CardiMax

**FCP-8100** 

**FX-8100** 

Advanced Electrocardiograph

# FCP-8100/FX-8100 Specifications

| Standard 12 leads                                                                                               |
|----------------------------------------------------------------------------------------------------|
| 1/4, 1/2, 1, 2 cm/mV; manual or automatic                                                                       |
| 3.2 sec or greater                                                                                              |
| 0.05 Hz to 150 Hz (within -3dB)                                                                                 |
| 103 dB or greater                                                                                               |
| ±600mV or greater                                                                                               |
| 18 bits                                                                                                    |
| 8000 samples/sec/channel                                                                                        |
| AC: 50 or 60 Hz, -20dB or less<br>Muscle: 25 or 35 Hz, -3dB (-6dB/oct)<br>Drift: 0.25 or 0.5Hz, -3dB (-6dB/oct) |
| Yes (FCP-8100 only)                                                                                             |
| Yes (FCP-8100 only)                                                                                             |
|                                                                                                    |

#### **ECG Storage**

Internal memory

#### Display

----

| Device         | 7" wide colour LCD with backlighting |
|----------------|--------------------------------------|
| Resolution     | 800 × 480 dots                       |
| Representation | 6/12 channels/display                |
|                |                                      |

Up to 500 examinations

## Operation

Devices for operation Touch screen and membrane keys

### Recorder

| Method          | Thermal dot array                                          |
|-----------------|------------------------------------------------------------|
| Paper speed     | 5, 10, 12.5, 25 or 50 mm/sec                               |
| Recording paper | Roll: 63mm x 30m (OP-119TE), Z-fold: 63mm x 20m (OP-122TE) |

## I/O interface

| Communication               | LAN port (10/100base TX)<br>USB port × 3 (1 for wifi adapter) |
|-----------------------------|---------------------------------------------------------------|
| Safety                      |                                                               |
| Regulatory standards        | IEC60601-1, IEC60601-2-25                                     |
| Electrical shock protection | Class I, Type CF and Internally powered equipment             |

CE marking per 93/42/EEC Directive

# Conformity General

| Power requirements | 100 to 240V AC Universal, 50/60Hz, 70VA<br>or 9.6V DC (optional rechargeable battery pack), 40W                            |
|--------------------|----------------------------------------------------------------------------------------------------|
| Dimensions         | 190 (W) × 250 (D) × 70 (H) mm                                                                                              |
| Weight             | Approximately 1.5 kg (main unit only)<br>Approximately 2.0 kg (including options such as battery and wireless LAN adapter) |

#### Option

Rechargeable battery

8PH-4/3A3700-H-J18 (Ni-MH) Battery operation time : 120min

#### Accessories

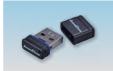

USB memory (USB-1G)

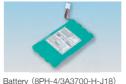

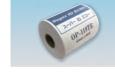

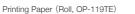

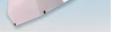

Printing Paper (Z-fold, OP-122TE)

FUKUDA DENSHI reserves the right to change specifications without notice.

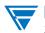

FUKUDA DENSHI CO., LTD. 39-4, Hongo 3-chome, Bunkyo-ku, Tokyo 113-8483, Japan Tel: +81-3-5684-1455 Fax: +81-3-3814-1222 www.fukuda.com

Distributed by:

**C €** 2797

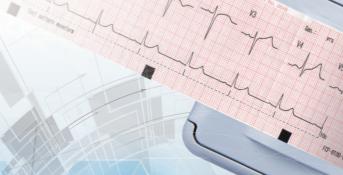

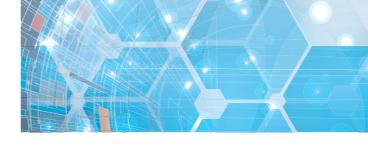

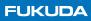

# **Advanced** Electrocardiograph FCP-8100 FX-8100

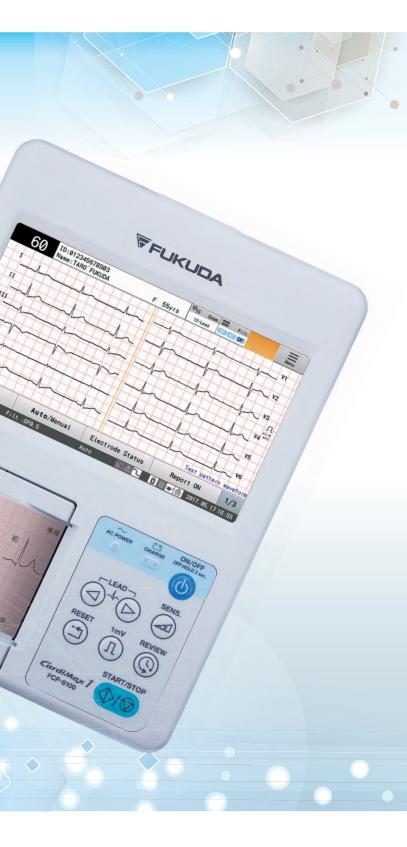

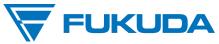

# **Compact** and **Portable**

The FCP-8100/FX-8100 is one of the smallest and lightest ECG units on the market. Its large 7" widescreen LCD offers unparalleled ease of use for checking patient data as well as clear, accurate ECG waveforms.

# Standard 12-lead ECG Waveform

The FCP-8100/FX-8100 features the largest LCD in its class. The large 7" widescreen format allows the user to review real-time ECG waveforms up to 12 leads at a time. The increased viewing area allows improved observation of critical waveforms and heart rate. In addition, the user can review patient demographics and instrument settings from the main screen.

| 60 Na          | 012345678903<br>ne ; TARO ' FUKUDA | F 55yrs | 12-seet C C C |                    |   |
|----------------|------------------------------------|---------|---------------|--------------------|---|
| 1-1-           | - the                              |         | hand          |                    |   |
| "              | mh                                 | -la-    | had           | mh                 | ſ |
| <u>л</u> "     |                                    |         | an and        |                    | 1 |
| " many         |                                    | ~~~     | m             |                    |   |
| m              |                                    |         | *****         |                    |   |
|                |                                    | -l      | -h-h          | m                  |   |
| Window Selecti | on                                 |         | Exter         | d Printing 2/3     |   |
| 12-Land        | File Dia S                         | Auto    | D. alla       | A 2017 05 17 10 16 |   |

| Name ; TARO      | FUKUDA | F 55yrs 12-see | 0000             | -     |
|------------------|--------|----------------|------------------|-------|
| - dr             | ····   | "              |                  |       |
| 1 II 1           | evi.   | 1 × -/~        | - [] 15          | T     |
|                  | 15-1-  | 10-1-          | - "              | Ī     |
| <b>[ n ]  </b>   | 111    | 1 1 1          | 111              | 1     |
| 1 mpmpm          | hand   | hard           | That Detfers     | -t    |
| Window Selection |        |                | Extend Printing  | 2/3   |
| 12-Lead Filt     | :048.5 | Auto D         | 11 日本(会 2017, 05 | PICS. |

Pil fan II fail

# **Selectable Recording Formats**

The user can select recording formats from 1 or 3-channels. The Automatic Recording Mode allows these selections as well as the selection of a 1 channel + 1 rhythm lead with a selectable continuous recording waveforms mode. Reporting format for measurement or analysis can be selected as required.

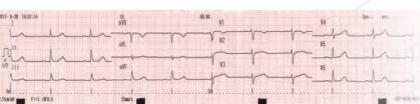

# **Internal Memory**

An internal memory allows users to store waveforms and measurement/analysis data for up to 500 examinations. The operator can review selected ECG data from the memory on the LCD screen or print it as required.

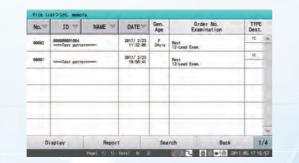

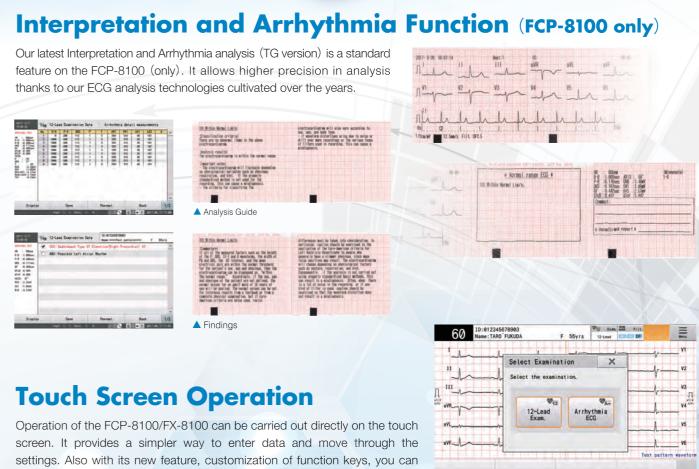

set up a shortcut for commonly used functions.

# **Communication Port**

2 x USB ports for extra memory if needed or a barcode reader for easy Management System (EFS-250).

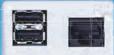

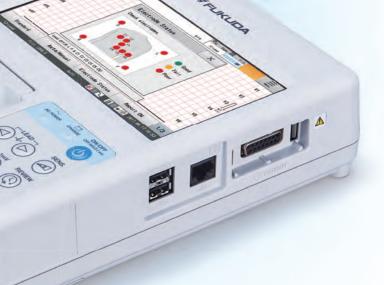

# **Battery Operation** (Option)

- An optional built-in battery allows the unit to operate for up to 2 hours without being connected to the mains
- This convenient feature allows the user to conduct ECG. examinations even when AC power may not be available.